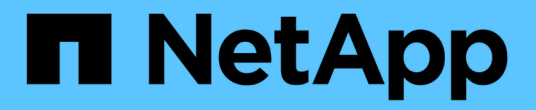

# 儲存庫和群組存取原則 StorageGRID 11.8

NetApp May 17, 2024

This PDF was generated from https://docs.netapp.com/zh-tw/storagegrid-118/s3/bucket-and-groupaccess-policies.html on May 17, 2024. Always check docs.netapp.com for the latest.

# 目錄

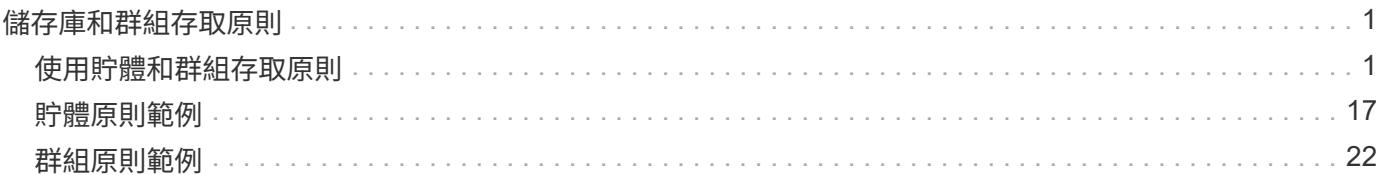

# <span id="page-2-0"></span>儲存庫和群組存取原則

# <span id="page-2-1"></span>使用貯體和群組存取原則

支援使用Amazon Web Services(AWS)原則語言、讓S3租戶能夠控制對這些儲存區內的 儲存區和物件的存取。StorageGRID此系統實作S3 REST API原則語言的子 集。StorageGRIDS3 API的存取原則是以Json撰寫。

# 存取原則總覽

支援的存取原則有兩種。StorageGRID

- \* Bucket Policies \* 、使用 GetBucketPolicy 、 PuttBucketPolicy 及 DeleteBucketPolicy S3 API 作業來管 理。庫位原則會附加至庫位、因此這些原則可設定為控制庫位擁有者帳戶或其他帳戶中的使用者對庫位及其 中物件的存取。庫位原則僅適用於一個庫位、可能也適用於多個群組。
- 群組原則、使用租戶管理程式或租戶管理API進行設定。群組原則會附加至帳戶中的群組、因此這些原則會 設定為允許該群組存取該帳戶所擁有的特定資源。群組原則僅適用於一個群組、可能也適用於多個儲存區。

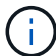

群組原則和儲存庫原則之間的優先順序沒有差異。

根據Amazon定義的特定語法、執行庫位和群組原則。StorageGRID每個原則內部都有一組原則聲明、每個陳述 都包含下列元素:

- 對帳單ID(Sid)(選用)
- 效果
- 委託人/未委託人
- 資源/未資源
- 行動/未行動
- 條件(選用)

原則陳述是使用此結構來指定權限:在套用<condition>時,授與<effect>允許/拒絕<Principe>執行<Action"。

每個原則元素都用於特定功能:

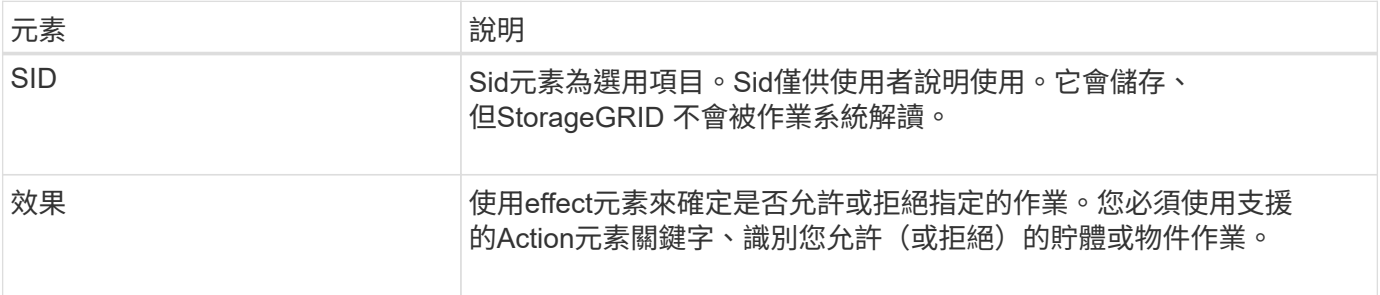

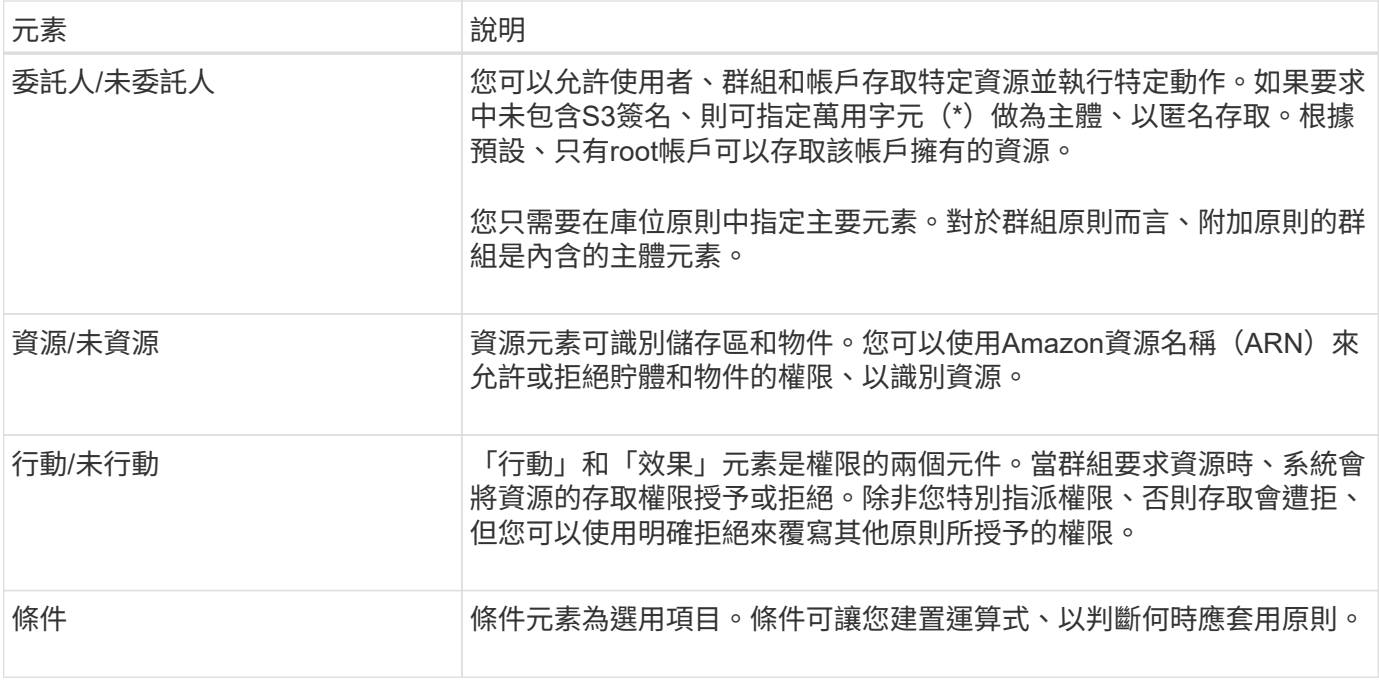

在Action元素中、您可以使用萬用字元(\*)來指定所有作業或作業子集。例如、此動作會比對S3:GetObject 、S3:PuttObject和S3:Delete物件等權限。

s3:\*Object

在資源元素中、您可以使用萬用字元(\*)和(?)。星號(\*)與0個以上的字元相符、但問號(?) 符合任何 單一字元。

在 Principal 元素中、除了設定匿名存取外、不支援萬用字元、這會將權限授予每個人。例如、您將萬用字元(\* )設為主要值。

"Principal":"\*"

"Principal":{"AWS":"\*"}

在下列範例中、陳述式使用的是「效果」、「主要」、「行動」和「資源」元素。此範例顯示完整的Bucket原則 聲明、其使用「允許」的效果來賦予主體(即管理群組) federated-group/admin 以及財務團隊 federated-group/finance`的權限 `s3:ListBucket 在名為的儲存區上 mybucket 和行動 s3:GetObject 儲存區內的所有物件。

```
{
    "Statement": [
      {
         "Effect": "Allow",
         "Principal": {
           "AWS": [
             "arn:aws:iam::27233906934684427525:federated-group/admin",
             "arn:aws:iam::27233906934684427525:federated-group/finance"
           ]
         },
         "Action": [
           "s3:ListBucket",
           "s3:GetObject"
      \vert,
         "Resource": [
           "arn:aws:iam:s3:::mybucket",
           "arn:aws:iam:s3:::mybucket/*"
         ]
      }
    ]
}
```
儲存區原則的大小上限為20、480個位元組、而且群組原則的大小上限為5、120個位元組。

#### 原則的一致性

根據預設、您對群組原則所做的任何更新最終都是一致的。當群組原則變得一致時、由於原則快取、變更可能需 要額外 15 分鐘才能生效。根據預設、您對儲存庫原則所做的任何更新都是非常一致的。

您可以視需要變更庫位原則更新的一致性保證。例如、您可能想要在站台中斷期間變更貯體原則。

在此情況下、您可以設定 Consistency-Control PuttBucketPolicy 要求中的標頭、或者您可以使用 Put Bucket 一致性要求。當貯體原則變得一致時、由於原則快取、變更可能需要額外 8 秒的時間才能生效。

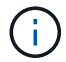

如果您將一致性設定為不同的值來因應暫時情況、請務必在完成時將貯體層級設定恢復為原始 值。否則、所有未來的貯體要求都會使用修改後的設定。

#### 在原則聲明中使用**ARN**

在原則聲明中、ARN用於主要和資源元素。

• 使用此語法來指定S3資源ARN:

```
arn:aws:s3:::bucket-name
arn:aws:s3:::bucket-name/object_key
```
•使用此語法來指定身分識別資源ARN(使用者和群組):

```
arn:aws:iam::account_id:root
arn:aws:iam::account_id:user/user_name
arn:aws:iam::account id:group/group name
arn:aws:iam::account id:federated-user/user name
arn:aws:iam::account id:federated-group/group name
```
其他考量事項:

- 您可以使用星號(\*)做為萬用字元、以比對物件金鑰內的零個或多個字元。
- 可以在物件金鑰中指定的國際字元、應使用Json utf-8或Json \u轉義序列進行編碼。不支援百分比編碼。

["RFC 2141 URN](https://www.ietf.org/rfc/rfc2141.txt)[語法](https://www.ietf.org/rfc/rfc2141.txt)["](https://www.ietf.org/rfc/rfc2141.txt)

PuttBucketPolicy 作業的 HTTP 要求主體必須以 charset=UTF-8 編碼。

#### 在原則中指定資源

在原則聲明中、您可以使用資源元素來指定允許或拒絕權限的儲存區或物件。

- 每個原則聲明都需要資源元素。在原則中、資源會以元素表示 Resource`或是 `NotResource 排除。
- 您可以使用S3資源ARN來指定資源。例如:

"Resource": "arn:aws:s3:::mybucket/\*"

• 您也可以在物件機碼內使用原則變數。例如:

"Resource": "arn:aws:s3:::mybucket/home/\${aws:username}/\*"

• 資源值可以指定在建立群組原則時尚未存在的儲存區。

#### 在原則中指定主體

使用主體元素來識別原則聲明允許/拒絕存取資源的使用者、群組或租戶帳戶。

- 庫位原則中的每個原則聲明都必須包含主要元素。群組原則中的原則聲明不需要 Principal 元素、因為群組 被理解為主體。
- 在原則中、主體會以元素「 Principal 」表示、或是以「 NotPrincipal 」表示排除。
- 帳戶型身分識別必須使用ID或ARN來指定:

```
"Principal": { "AWS": "account_id"}
"Principal": { "AWS": "identity arn" }
```
• 此範例使用租戶帳戶ID 27233906934684427525、其中包含帳戶root和帳戶中的所有使用者:

"Principal": { "AWS": "27233906934684427525" }

• 您只能指定帳戶根目錄:

"Principal": { "AWS": "arn:aws:iam::27233906934684427525:root" }

• 您可以指定特定的聯盟使用者 ( 「Alex」):

```
"Principal": { "AWS": "arn:aws:iam::27233906934684427525:federated-
user/Alex" }
```
• 您可以指定特定的聯盟群組 (「經理」):

```
"Principal": { "AWS": "arn:aws:iam::27233906934684427525:federated-
group/Managers" }
```
• 您可以指定匿名主體:

"Principal": "\*"

• 為了避免混淆、您可以使用使用者UUID、而非使用者名稱:

```
arn:aws:iam::27233906934684427525:user-uuid/de305d54-75b4-431b-adb2-
eb6b9e546013
```
例如、假設Alex離開組織和使用者名稱 Alex 已刪除。如果有新的Alex加入組織、則指派給他們的任務相同 Alex 使用者名稱、新使用者可能會不小心繼承授予原始使用者的權限。

• 主要值可以指定建立儲存區原則時尚未存在的群組/使用者名稱。

#### 在原則中指定權限

在原則中、會使用Action元素來允許/拒絕資源的權限。您可以在原則中指定一組權限、以元素「Action」表示、 或是以「NotAction」表示排除權限。每個元素都對應到特定的S3 REST API作業。

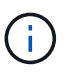

Amazon S3 現在會針對 PuttBucketReplication 和 DeleteBucketReplication 動作使用 S3:PutReplicationConfiguration 權限。針對每個行動使用不同的權限、這與原始的Amazon S3規 格相符。StorageGRID

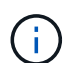

使用 Put 覆寫現有值時會執行刪除。

#### 套用至貯體的權限

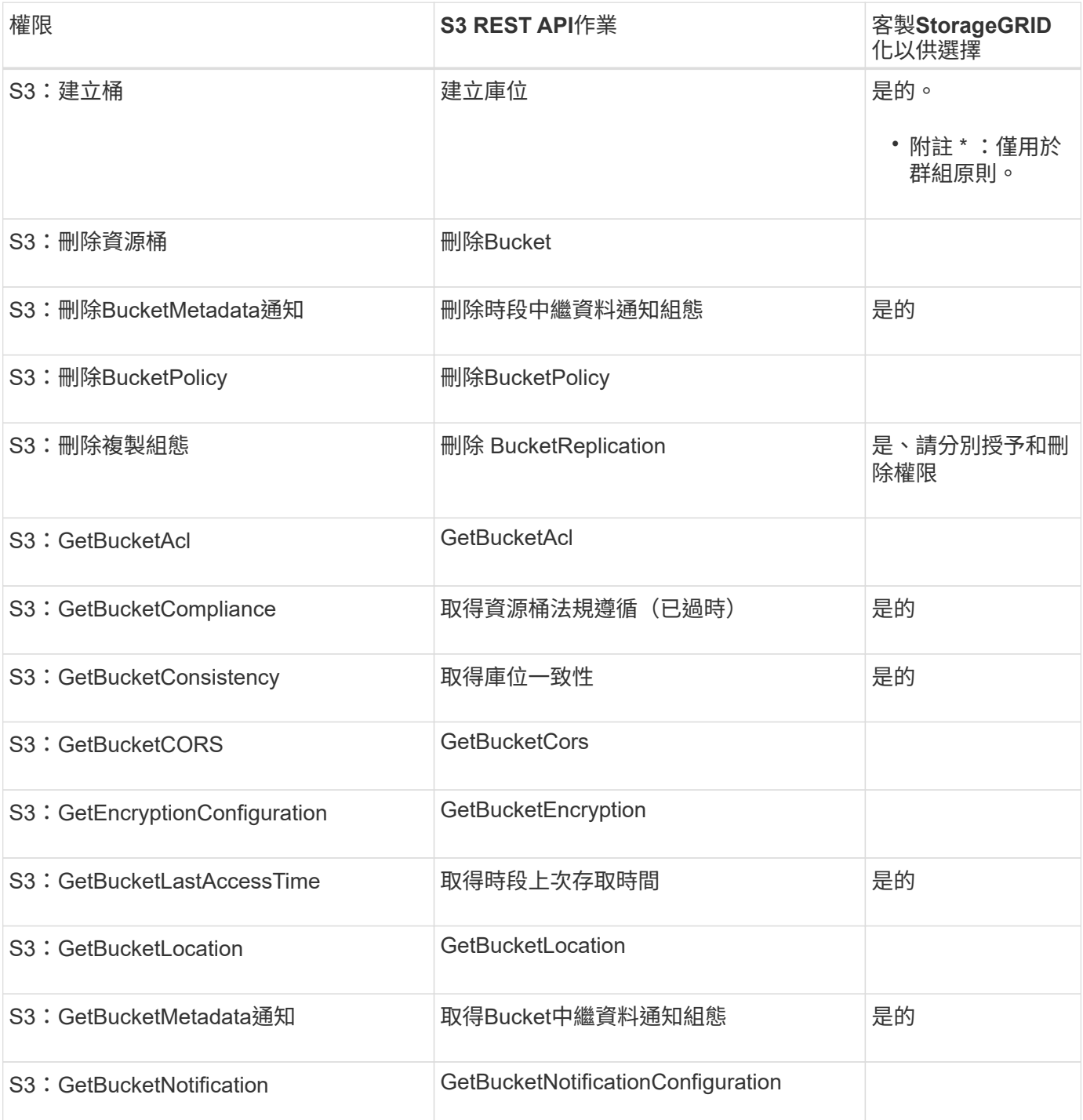

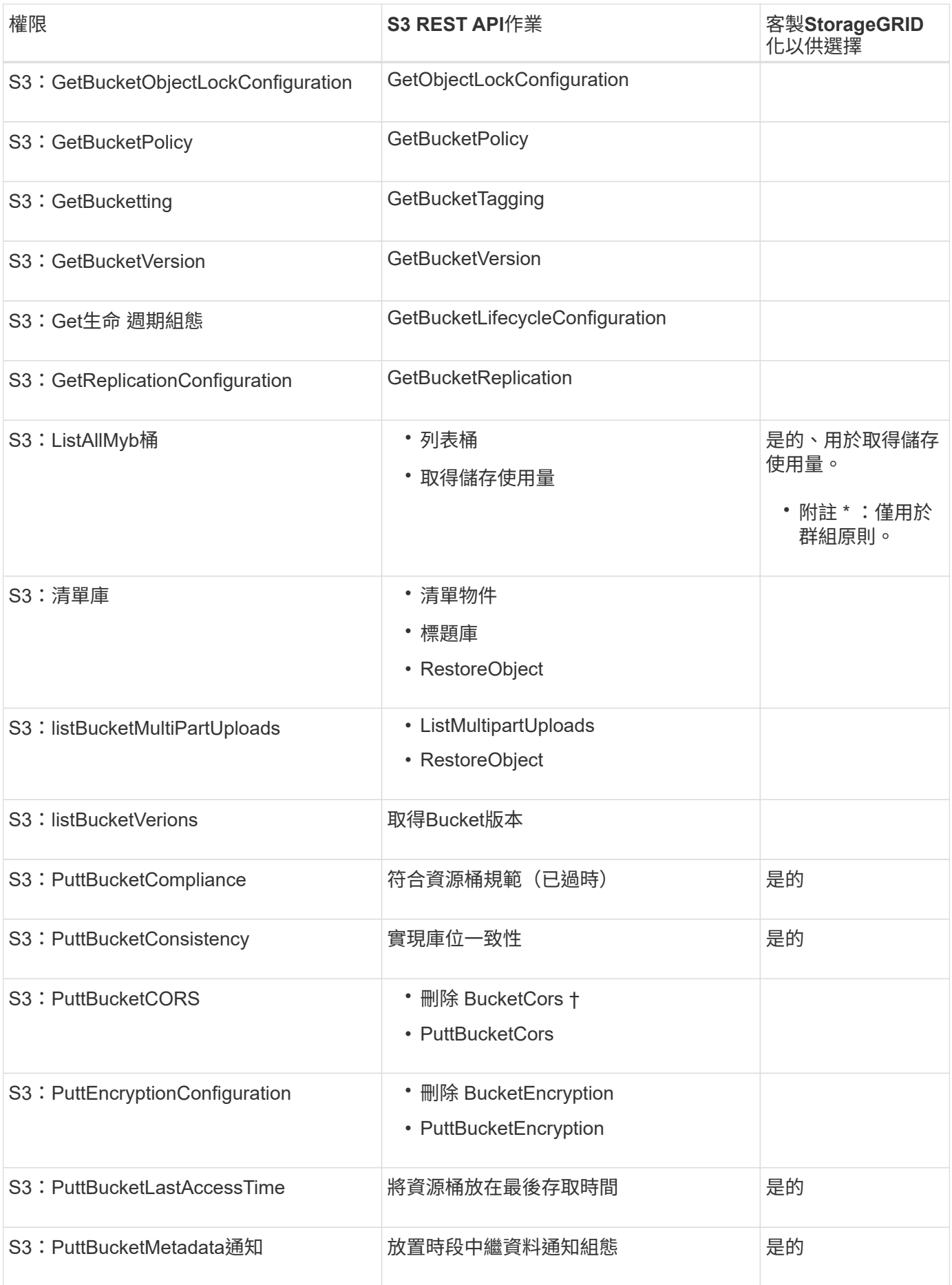

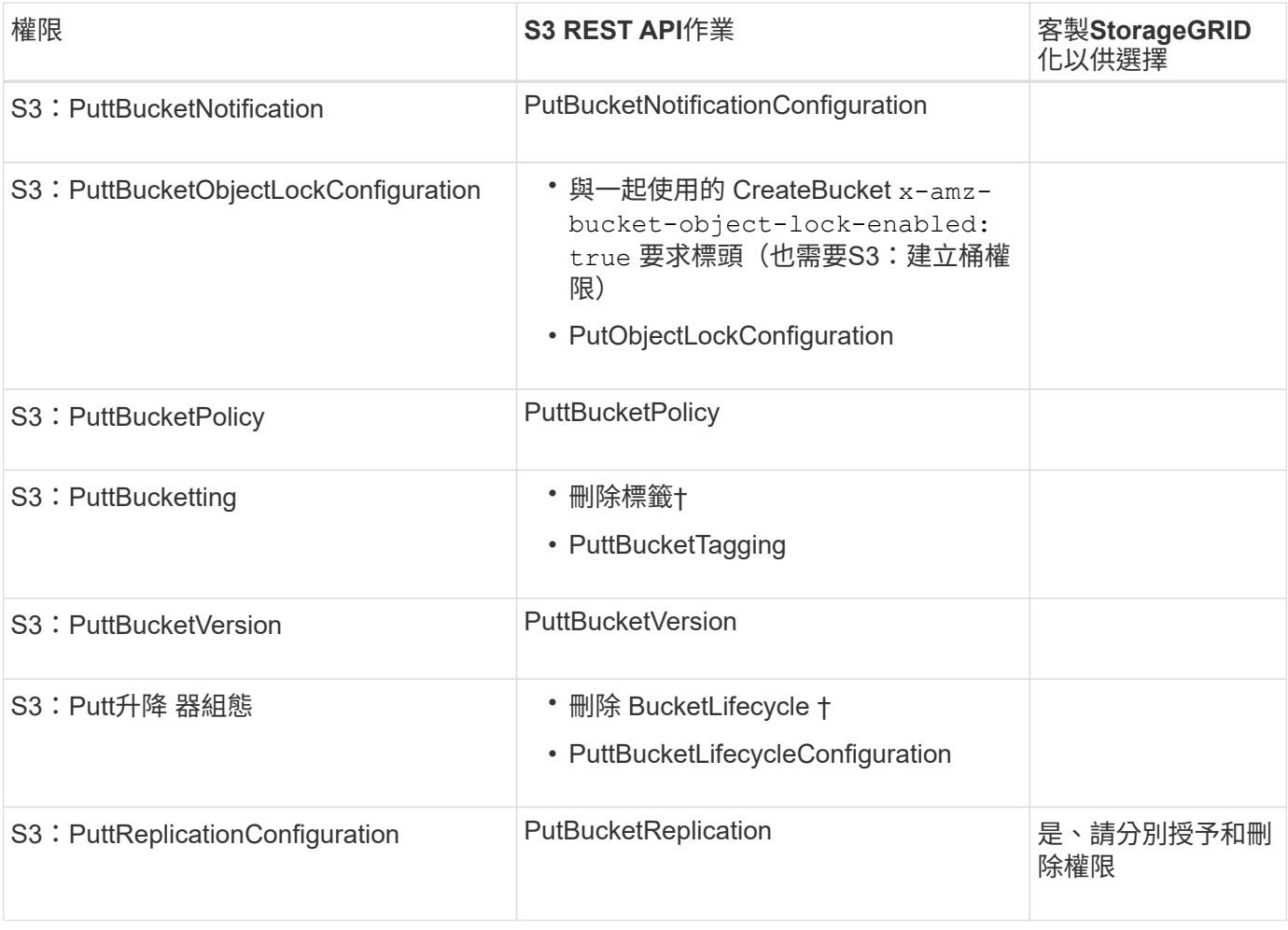

## 套用至物件的權限

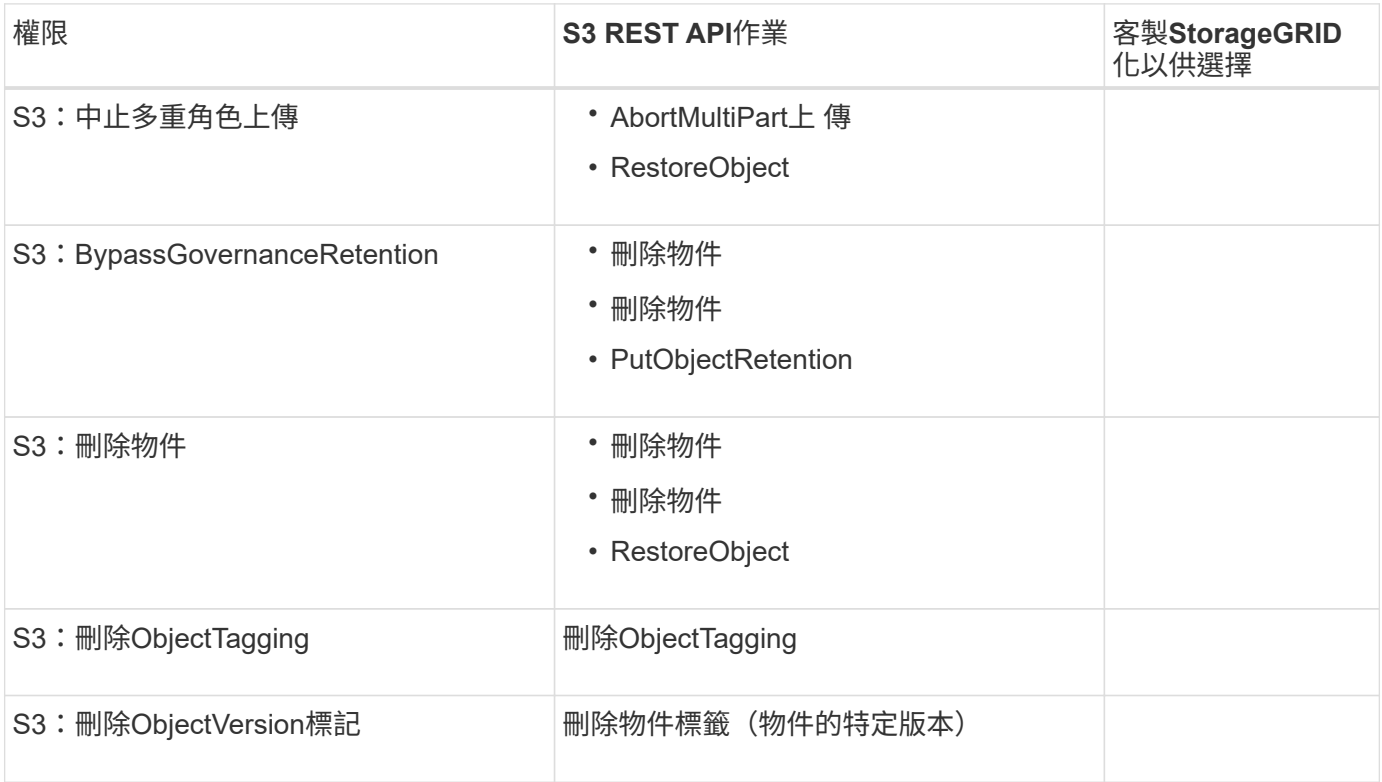

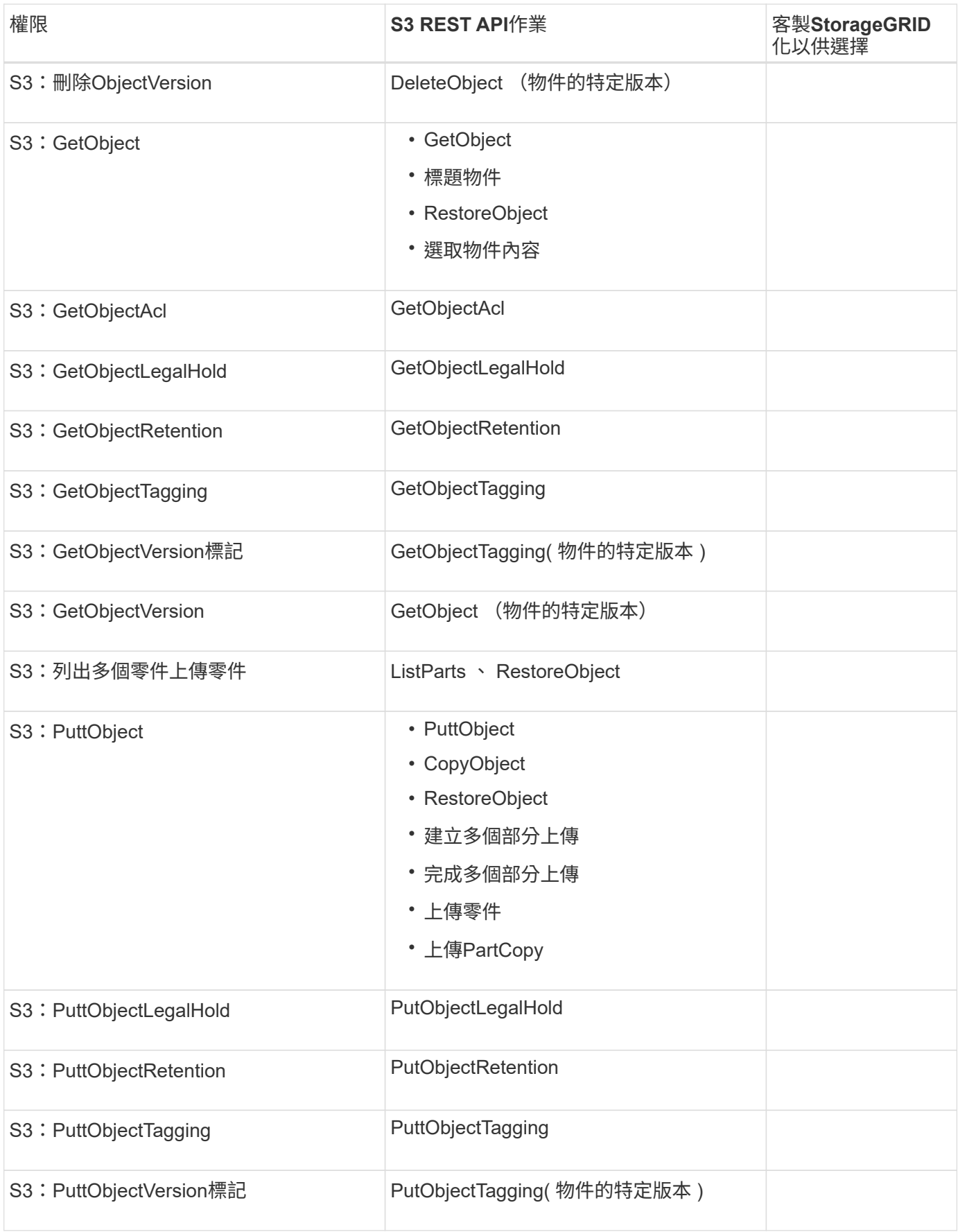

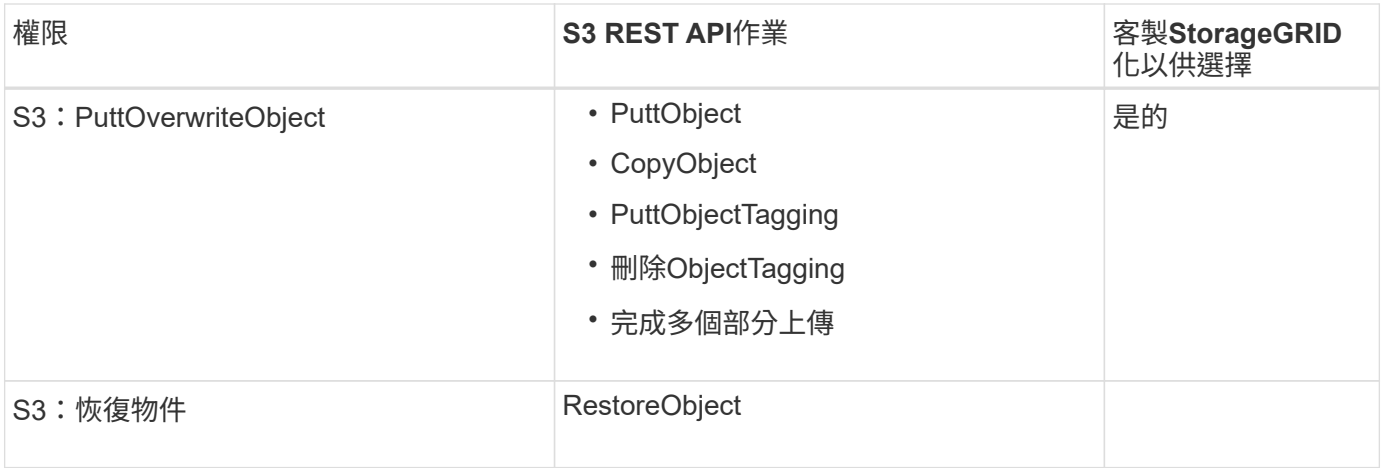

### 使用**PuttOverwriteObject**權限

S3:PuttOverwriteObject權限是套StorageGRID 用至建立或更新物件之作業的自訂功能。此權限的設定決定用 戶端是否可以覆寫物件的資料、使用者定義的中繼資料或S3物件標記。

此權限的可能設定包括:

- 允許:用戶端可以覆寫物件。這是預設設定。
- \* 拒絕 \* :用戶端無法覆寫物件。設為「拒絕」時、PuttOverwriteObject權限的運作方式如下:
	- 如果在同一路徑找到現有物件:
		- 物件的資料、使用者定義的中繼資料或 S3 物件標記無法覆寫。
		- 任何進行中的擷取作業都會取消、並傳回錯誤。
		- 如果啟用 S3 版本設定、則「拒絕」設定會防止 PutObjectTagging 或 DeleteObjectTagging 作業修 改物件及其非目前版本的 TagSet 。
	- 如果找不到現有的物件、此權限將不會生效。
- 當此權限不存在時、效果與「允許」設定相同。

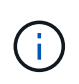

如果目前的 S3 原則允許覆寫、而 PutOverwriteObject 權限設定為拒絕、則用戶端無法覆寫物件 的資料、使用者定義的中繼資料或物件標記。此外、如果選取 \* 禁止用戶端修改 \* 核取方塊( \* 組態 \* > \* 安全性設定 \* > \* 網路和物件 \* )、則該設定會覆寫 PutOverwriteObject 權限的設定。

#### 在原則中指定條件

條件會定義原則的生效時間。條件包括運算子和金鑰值配對。

條件使用金鑰值配對進行評估。條件元素可以包含多個條件、而且每個條件可以包含多個金鑰值配對。條件區塊 使用下列格式:

```
Condition: {
       condition_type: {
            condition_key: condition_values
```
在下列範例中、ipAddress條件使用SourceIp條件金鑰。

```
"Condition": {
      "IpAddress": {
        "aws:SourceIp": "54.240.143.0/24"
           ...
},
           ...
```
#### 支援的條件運算子

條件運算子的分類如下:

- 字串
- 數字
- 布林值
- IP 位址
- null檢查

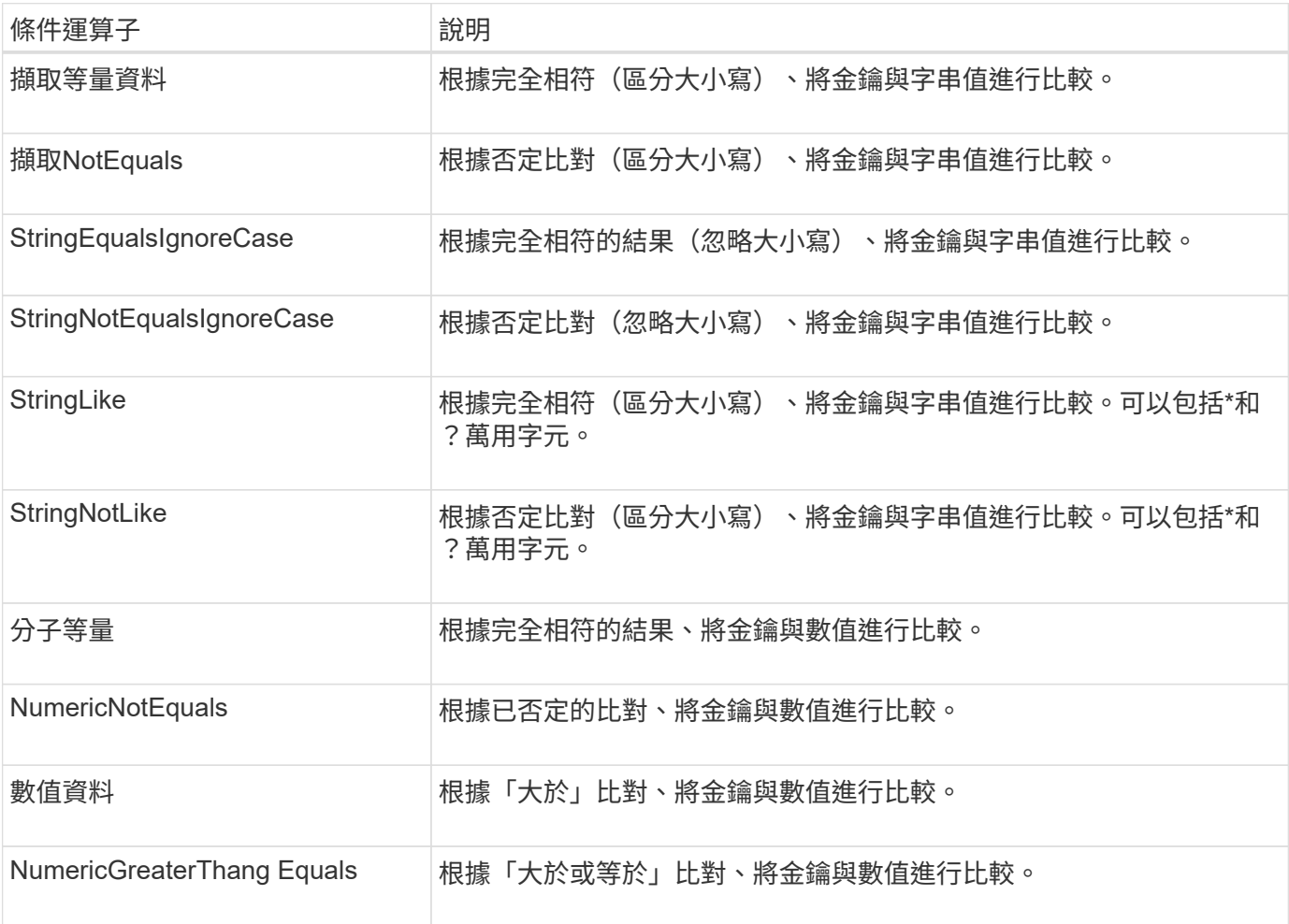

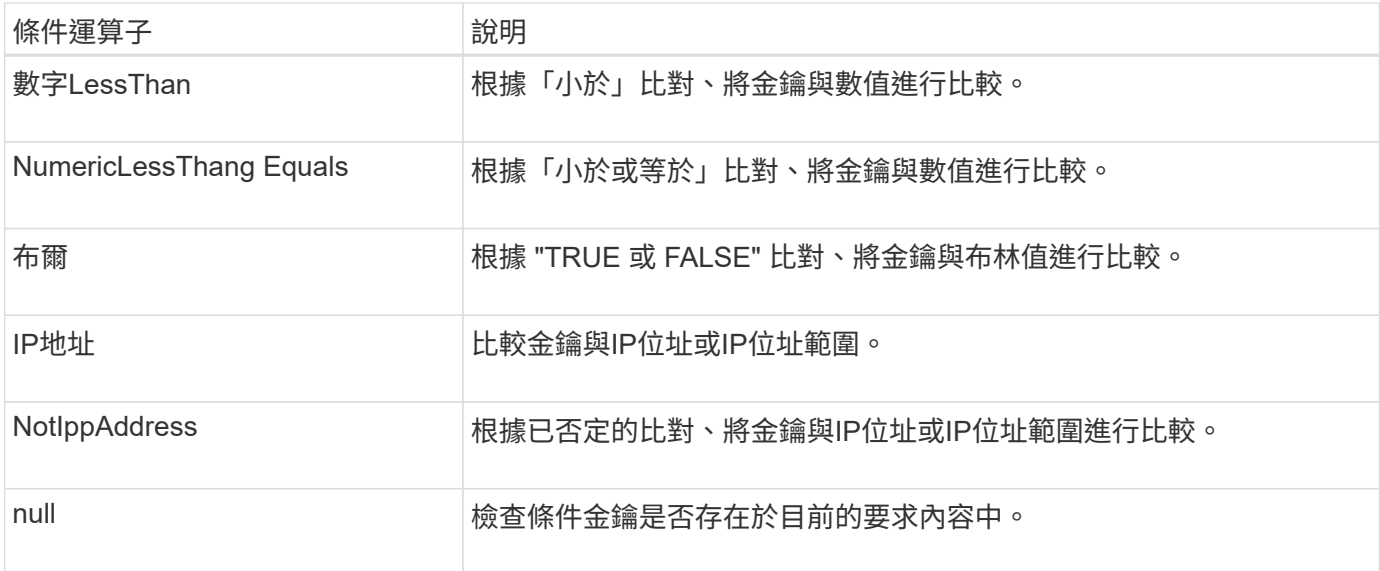

### 支援的條件金鑰

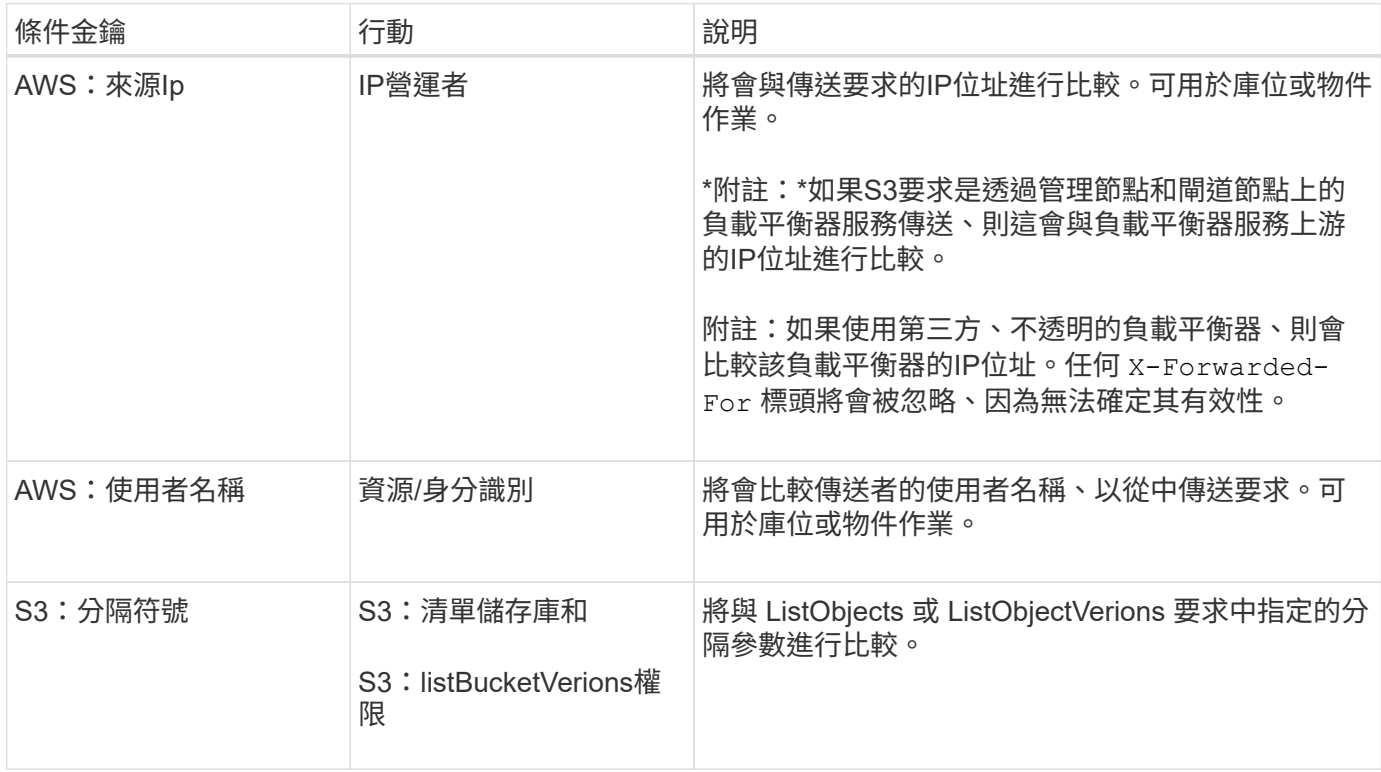

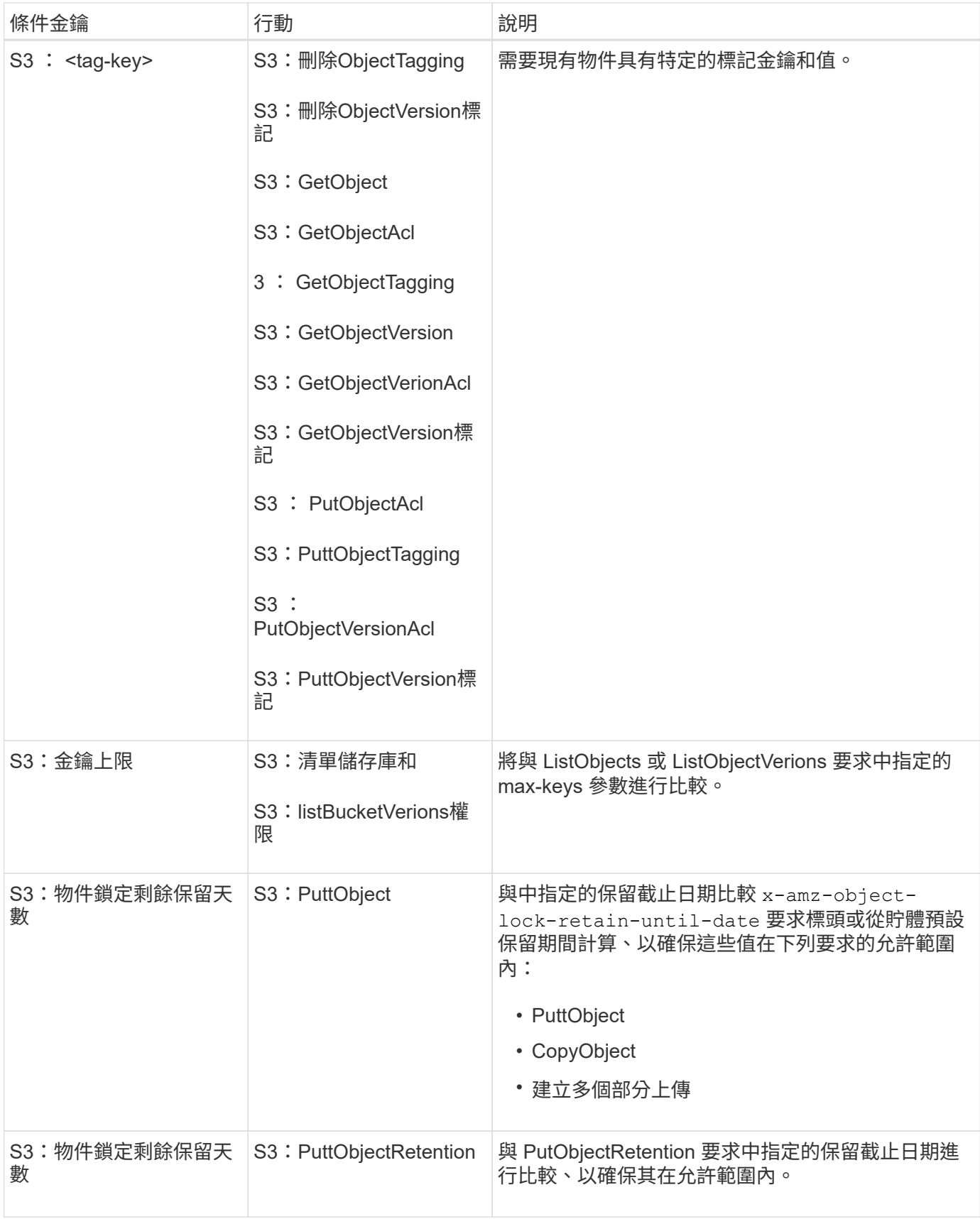

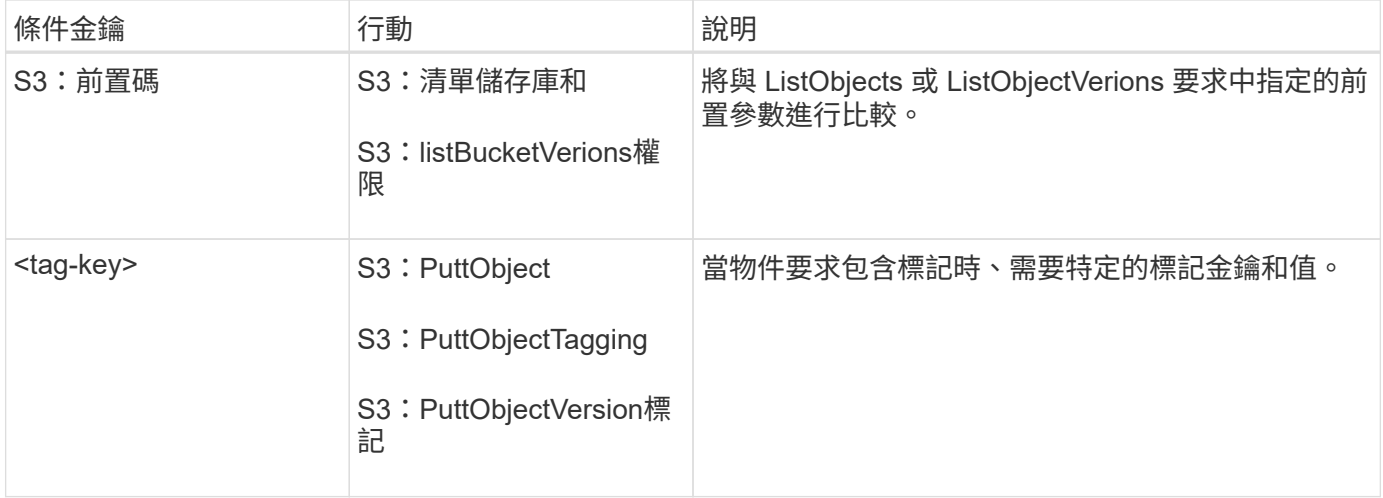

# 在原則中指定變數

您可以在原則中使用變數、在原則可用時填入原則資訊。您可以在中使用原則變數 Resource 中的元素和字串 比較 Condition 元素。

在此範例中、變數 \${aws:username} 是資源元素的一部分:

```
"Resource": "arn:aws:s3:::bucket-name/home/${aws:username}/*"
```
在此範例中、變數 \${aws:username} 是條件區塊中條件值的一部分:

```
"Condition": {
      "StringLike": {
        "s3:prefix": "${aws:username}/*"
           ...
},
           ...
```
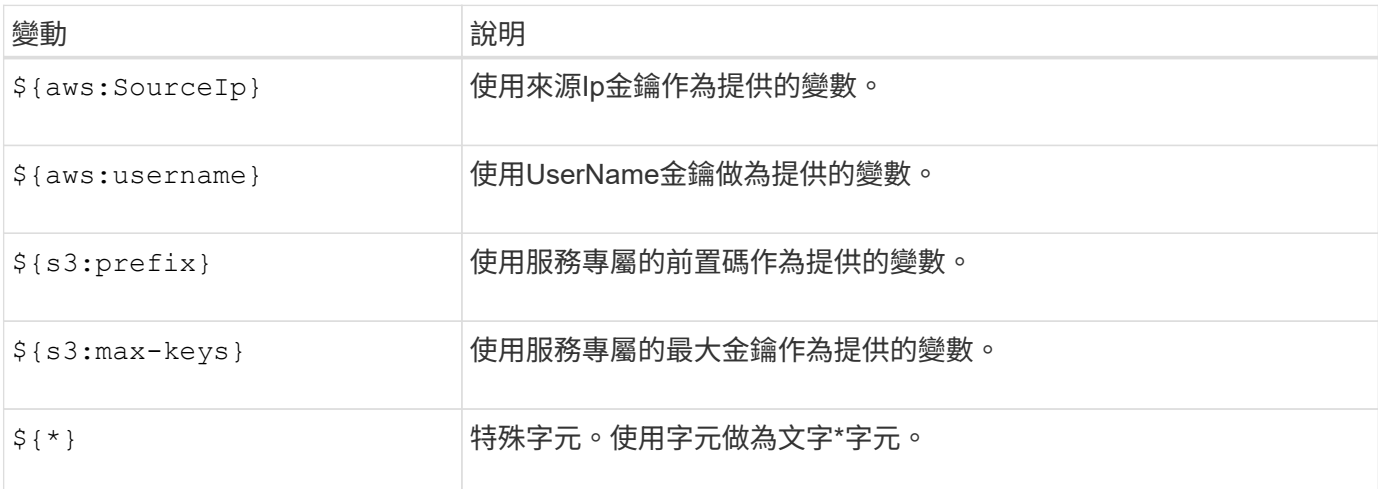

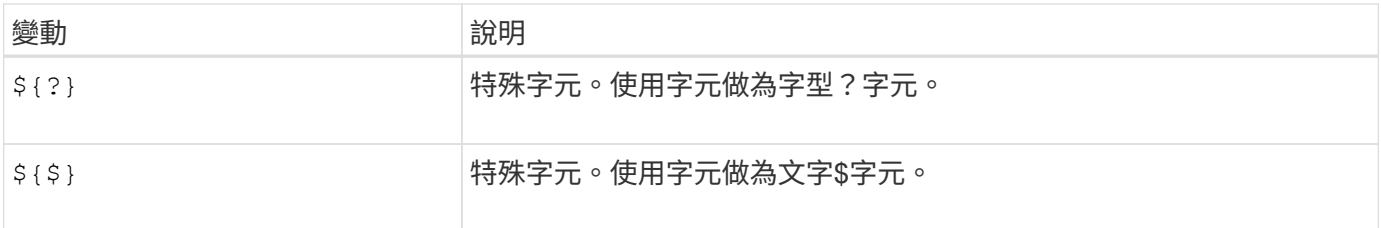

# 建立需要特殊處理的原則

有時候原則可能會授與安全性危險或危險的權限、以便繼續執行作業、例如封鎖帳戶的root使用者。在原則驗證 期間、不像Amazon、StorageGRID 執行「支援S3 REST API」的限制較少、但在原則評估期間同樣嚴格。

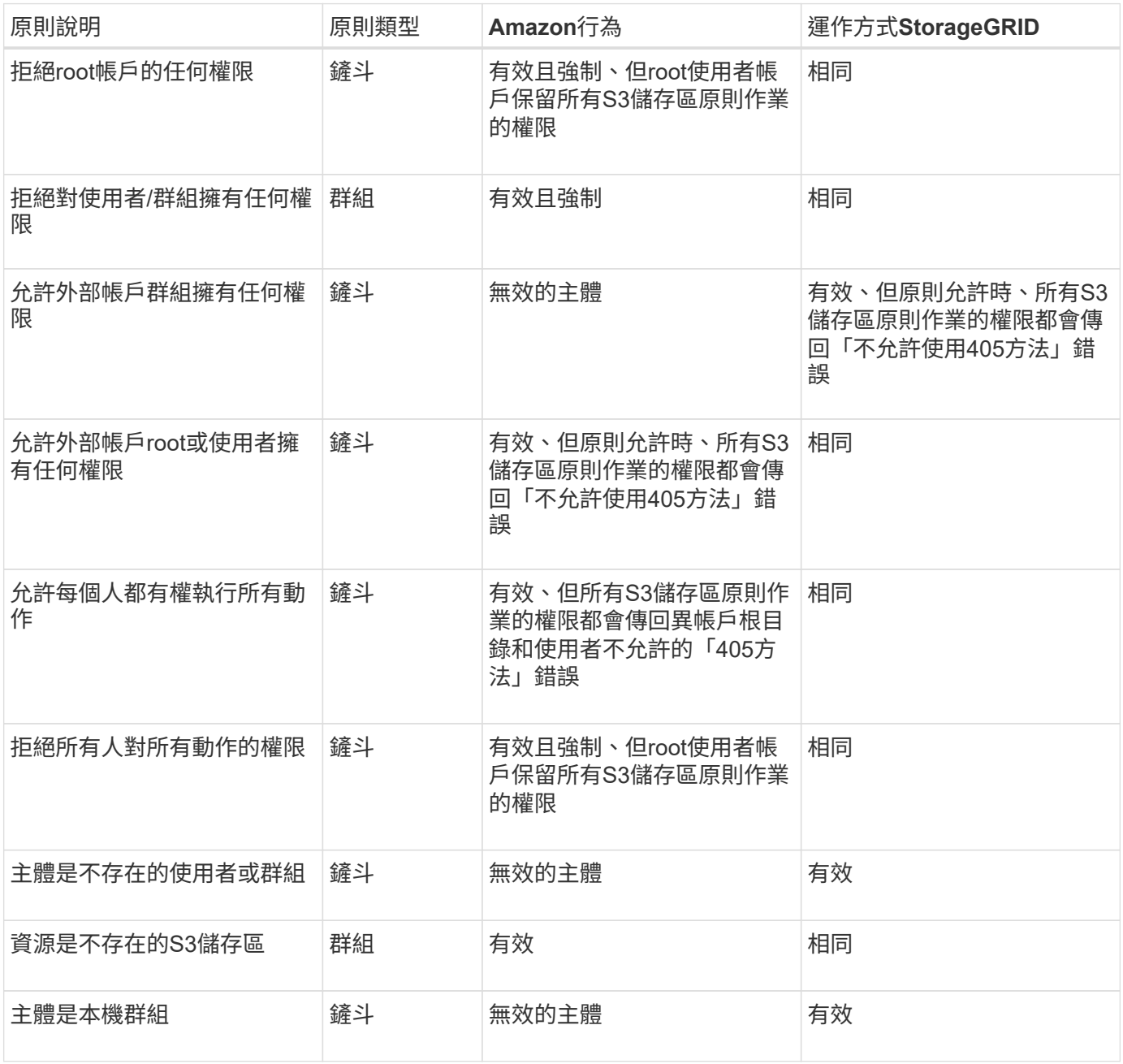

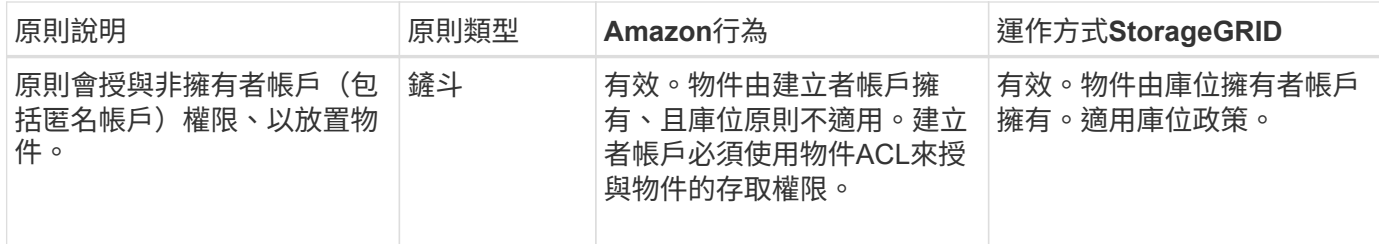

#### 一次寫入多讀(**WORM**)保護

您可以建立一次寫入多次讀取(WORM)儲存區、以保護資料、使用者定義的物件中繼資料、以及S3物件標 記。您可以設定WORM儲存區、以允許建立新物件、並防止覆寫或刪除現有內容。請使用本文所述的其中一種 方法。

為了確保覆寫永遠被拒絕、您可以:

- 從 Grid Manager 移至 \* 組態 \* > \* 安全性 \* > \* 安全性設定 \* > \* 網路和物件 \* 、然後選取 \* 禁止用戶端修改 \* 核取方塊。
- 套用下列規則和S3原則:
	- 將PuttOverwriteObject拒絕作業新增至S3原則。
	- 將刪除物件拒絕作業新增至S3原則。
	- 將 PutObject 允許作業新增至 S3 原則。

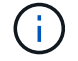

 $\binom{1}{1}$ 

在 S3 原則中將 DeleteObject 設定為拒絕、並不會在存在「 30 天後零複本」等規則時、阻止 ILM 刪除物件。

即使套用了所有這些規則和原則、也無法防範並行寫入(請參閱情況 A )。它們確實能防止連續 完成的覆寫(請參閱情況B)。

情況**A**:並行寫入(不受保護)

```
/mybucket/important.doc
PUT#1 ---> OK
PUT#2 -------> OK
```
#### 情況**B**:連續完成覆寫(防範)

```
/mybucket/important.doc
PUT#1 -------> PUT#2 ---X (denied)
```
相關資訊

- ["](https://docs.netapp.com/zh-tw/storagegrid-118/s3/how-storagegrid-ilm-rules-manage-objects.html)[如何](https://docs.netapp.com/zh-tw/storagegrid-118/s3/how-storagegrid-ilm-rules-manage-objects.html)[利](https://docs.netapp.com/zh-tw/storagegrid-118/s3/how-storagegrid-ilm-rules-manage-objects.html)[用](https://docs.netapp.com/zh-tw/storagegrid-118/s3/how-storagegrid-ilm-rules-manage-objects.html)[ILM](https://docs.netapp.com/zh-tw/storagegrid-118/s3/how-storagegrid-ilm-rules-manage-objects.html)[規](https://docs.netapp.com/zh-tw/storagegrid-118/s3/how-storagegrid-ilm-rules-manage-objects.html)[則來管理物件](https://docs.netapp.com/zh-tw/storagegrid-118/s3/how-storagegrid-ilm-rules-manage-objects.html)[StorageGRID"](https://docs.netapp.com/zh-tw/storagegrid-118/s3/how-storagegrid-ilm-rules-manage-objects.html)
- ["](#page-18-0)[貯體原則範例](#page-18-0)["](#page-18-0)
- ["](#page-23-0)[群組原則範例](#page-23-0)["](#page-23-0)
- ["](https://docs.netapp.com/zh-tw/storagegrid-118/ilm/index.html)[使用](https://docs.netapp.com/zh-tw/storagegrid-118/ilm/index.html)[ILM](https://docs.netapp.com/zh-tw/storagegrid-118/ilm/index.html)[管理物件](https://docs.netapp.com/zh-tw/storagegrid-118/ilm/index.html)["](https://docs.netapp.com/zh-tw/storagegrid-118/ilm/index.html)
- ["](https://docs.netapp.com/zh-tw/storagegrid-118/tenant/index.html)[使用租戶帳戶](https://docs.netapp.com/zh-tw/storagegrid-118/tenant/index.html)["](https://docs.netapp.com/zh-tw/storagegrid-118/tenant/index.html)

# <span id="page-18-0"></span>貯體原則範例

使用本節中的範例、為貯體建立 StorageGRID 存取原則。

儲存區原則會指定原則附加的儲存區存取權限。儲存區原則是使用S3 PuttBucketPolicy API進行設定。請參閱 ["](https://docs.netapp.com/zh-tw/storagegrid-118/s3/operations-on-buckets.html) [在貯體上作業](https://docs.netapp.com/zh-tw/storagegrid-118/s3/operations-on-buckets.html)["](https://docs.netapp.com/zh-tw/storagegrid-118/s3/operations-on-buckets.html)。

根據下列命令、可使用AWS CLI設定儲存區原則:

```
> aws s3api put-bucket-policy --bucket examplebucket --policy
file://policy.json
```
範例:允許每個人只讀存取儲存區

在此範例中、每個人(包括匿名)都可以列出貯體中的物件、並對貯體中的所有物件執行 GetObject 作業。所有 其他作業都將遭拒。請注意、這項原則可能並不特別有用、因為除了帳戶根目錄之外、沒有其他人擁有寫入貯體 的權限。

```
{
    "Statement": [
      {
        "Sid": "AllowEveryoneReadOnlyAccess",
        "Effect": "Allow",
        "Principal": "*",
        "Action": [ "s3:GetObject", "s3:ListBucket" ],
        "Resource":
["arn:aws:s3:::examplebucket","arn:aws:s3:::examplebucket/*"]
  }
    ]
}
```
範例:允許同一個帳戶中的每個人都擁有完整存取權、以及其他帳戶中的每個人只讀存取 庫位

在此範例中、某個指定帳戶中的每個人都可以完整存取某個儲存區、而另一個指定帳戶中的每個人只能列出該儲 存區、並從開始對儲存區中的物件執行GetObject作業 shared/ 物件金鑰前置碼。

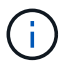

在功能區中StorageGRID 、非擁有者帳戶所建立的物件(包括匿名帳戶)、均由庫位擁有者帳戶 擁有。庫位原則適用於這些物件。

```
{
    "Statement": [
      {
        "Effect": "Allow",
        "Principal": {
           "AWS": "95390887230002558202"
        },
        "Action": "s3:*",
        "Resource": [
           "arn:aws:s3:::examplebucket",
           "arn:aws:s3:::examplebucket/*"
        ]
      },
      {
        "Effect": "Allow",
        "Principal": {
           "AWS": "31181711887329436680"
        },
        "Action": "s3:GetObject",
        "Resource": "arn:aws:s3:::examplebucket/shared/*"
      },
      {
        "Effect": "Allow",
        "Principal": {
           "AWS": "31181711887329436680"
        },
        "Action": "s3:ListBucket",
        "Resource": "arn:aws:s3:::examplebucket",
        "Condition": {
          "StringLike": {
             "s3:prefix": "shared/*"
  }
         }
      }
    ]
}
```
### 範例:允許每個人只讀存取儲存區、並由指定群組進行完整存取

在此範例中、包括匿名在內的每個人都可以列出貯體、並在貯體中的所有物件上執行 GetObject 作業、而只能列 出屬於群組的使用者 Marketing 在指定的帳戶中、允許完整存取。

```
{
    "Statement": [
      {
         "Effect": "Allow",
        "Principal": {
           "AWS": "arn:aws:iam::95390887230002558202:federated-
group/Marketing"
        },
      "Action": "s3:*",
        "Resource": [
           "arn:aws:s3:::examplebucket",
           "arn:aws:s3:::examplebucket/*"
        ]
      },
      {
        "Effect": "Allow",
        "Principal": "*",
        "Action": ["s3:ListBucket","s3:GetObject"],
        "Resource": [
           "arn:aws:s3:::examplebucket",
           "arn:aws:s3:::examplebucket/*"
        ]
      }
    ]
}
```
範例:如果用戶端位於**IP**範圍、則允許每個人讀取及寫入儲存區的存取權

在此範例中、每個人(包括匿名)都可以列出儲存區、並在儲存區中的所有物件上執行任何物件作業、前提是要 求來自指定的IP範圍(54.240.143.0至54.240.143.255、但54.240.143.188除外)。所有其他作業都會遭到拒 絕、而且IP範圍以外的所有要求都會遭到拒絕。

```
{
    "Statement": [
      {
        "Sid": "AllowEveryoneReadWriteAccessIfInSourceIpRange",
        "Effect": "Allow",
        "Principal": "*",
        "Action": [ "s3:*Object", "s3:ListBucket" ],
        "Resource":
["arn:aws:s3:::examplebucket", "arn:aws:s3:::examplebucket/*"],
        "Condition": {
          "IpAddress": {"aws:SourceIp": "54.240.143.0/24"},
          "NotIpAddress": {"aws:SourceIp": "54.240.143.188"}
        }
      }
    ]
}
```
## 範例:允許特定同盟使用者專屬完整存取儲存區

在此範例中、聯盟使用者Alex可以完整存取 examplebucket 儲存區及其物件。所有其他使用者、包括「 root」、都會明確拒絕所有作業。不過請注意、「root」永遠不會被拒絕存取權限來放置/取得/刪除 BucketPolicy。

```
{
    "Statement": [
      {
         "Effect": "Allow",
         "Principal": {
           "AWS": "arn:aws:iam::95390887230002558202:federated-user/Alex"
         },
         "Action": [
         "s3:***\vert,
         "Resource": [
           "arn:aws:s3:::examplebucket",
           "arn:aws:s3:::examplebucket/*"
         ]
      },
       {
         "Effect": "Deny",
         "NotPrincipal": {
           "AWS": "arn:aws:iam::95390887230002558202:federated-user/Alex"
         },
         "Action": [
         "s3:***\frac{1}{\sqrt{2}}  "Resource": [
           "arn:aws:s3:::examplebucket",
           "arn:aws:s3:::examplebucket/*"
         ]
      }
    ]
}
```
# 範例:**PuttOverwriteObject**權限

在此範例中 Deny PuttoverwriteObject和Delete物件的效果可確保任何人都無法覆寫或刪除物件的資料、使用者 定義的中繼資料和S3物件標記。

```
{
    "Statement": [
      {
         "Effect": "Deny",
        "Principal": "*",
        "Action": [
           "s3:PutOverwriteObject",
           "s3:DeleteObject",
           "s3:DeleteObjectVersion"
      \vert,
         "Resource": "arn:aws:s3:::wormbucket/*"
      },
      {
        "Effect": "Allow",
        "Principal": {
           "AWS": "arn:aws:iam::95390887230002558202:federated-
group/SomeGroup"
},
        "Action": "s3:ListBucket",
        "Resource": "arn:aws:s3:::wormbucket"
      },
      {
        "Effect": "Allow",
         "Principal": {
           "AWS": "arn:aws:iam::95390887230002558202:federated-
group/SomeGroup"
},
        "Action": "s3:*",
        "Resource": "arn:aws:s3:::wormbucket/*"
      }
    ]
}
```
# <span id="page-23-0"></span>群組原則範例

使用本節中的範例、為群組建置 StorageGRID 存取原則。

群組原則會指定原則所附加之群組的存取權限。沒有 Principal 原則中的元素、因為它是隱含的。群組原則是 使用租戶管理程式或API來設定。

範例:使用租戶管理程式設定群組原則

當您在租戶管理器中新增或編輯群組時、可以選取群組原則、以判斷此群組成員將擁有哪些 S3 存取權限。請參

閱 ["](https://docs.netapp.com/zh-tw/storagegrid-118/tenant/creating-groups-for-s3-tenant.html)[為](https://docs.netapp.com/zh-tw/storagegrid-118/tenant/creating-groups-for-s3-tenant.html)[S3](https://docs.netapp.com/zh-tw/storagegrid-118/tenant/creating-groups-for-s3-tenant.html)[租戶建](https://docs.netapp.com/zh-tw/storagegrid-118/tenant/creating-groups-for-s3-tenant.html)[立](https://docs.netapp.com/zh-tw/storagegrid-118/tenant/creating-groups-for-s3-tenant.html)[群組](https://docs.netapp.com/zh-tw/storagegrid-118/tenant/creating-groups-for-s3-tenant.html)["](https://docs.netapp.com/zh-tw/storagegrid-118/tenant/creating-groups-for-s3-tenant.html)。

- 無**S3**存取:預設選項。此群組中的使用者無法存取 S3 資源、除非已透過貯體原則授予存取權限。如果選取 此選項、預設只有root使用者可以存取S3資源。
- 唯讀存取:此群組中的使用者擁有S3資源的唯讀存取權。例如、此群組中的使用者可以列出物件並讀取物件 資料、中繼資料和標記。選取此選項時、唯讀群組原則的Json字串會出現在文字方塊中。您無法編輯此字 串。
- 完整存取:此群組中的使用者可完整存取S3資源、包括儲存區。選取此選項時、會在文字方塊中顯示完整存 取群組原則的Json字串。您無法編輯此字串。
- \* 勒索軟體緩解 \* :此範例原則適用於此租戶的所有貯體。此群組中的使用者可以執行一般動作、但無法從 已啟用物件版本設定的儲存區中永久刪除物件。

擁有「管理所有貯體」權限的租戶管理員使用者可以覆寫此群組原則。將「管理所有貯體」權限限制於信任 的使用者、並在可行的情況下使用「多因素驗證」( MFA )。

• 自訂:群組中的使用者會被授予您在文字方塊中指定的權限。

範例:允許群組完整存取所有儲存區

在此範例中、除非庫位原則明確拒絕、否則群組的所有成員都可以完整存取租戶帳戶擁有的所有庫位。

```
{
    "Statement": [
       {
         "Action": "s3:*",
         "Effect": "Allow",
         "Resource": "arn:aws:s3:::*"
      }
    ]
}
```
範例:允許群組唯讀存取所有儲存區

在此範例中、除非資源庫原則明確拒絕、否則群組的所有成員都擁有S3資源的唯讀存取權。例如、此群組中的 使用者可以列出物件並讀取物件資料、中繼資料和標記。

```
{
    "Statement": [
      {
         "Sid": "AllowGroupReadOnlyAccess",
        "Effect": "Allow",
        "Action": [
           "s3:ListAllMyBuckets",
           "s3:ListBucket",
           "s3:ListBucketVersions",
           "s3:GetObject",
           "s3:GetObjectTagging",
           "s3:GetObjectVersion",
           "s3:GetObjectVersionTagging"
      \frac{1}{2},
        "Resource": "arn:aws:s3:::*"
      }
    ]
}
```
## 範例:允許群組成員完全存取儲存庫中的「資料夾」

在此範例中、群組成員只能在指定的儲存區中列出及存取其特定資料夾(金鑰首碼)。請注意、在決定這些資料 夾的隱私權時、應考慮其他群組原則和儲存區原則的存取權限。

```
{
    "Statement": [
      {
        "Sid": "AllowListBucketOfASpecificUserPrefix",
        "Effect": "Allow",
        "Action": "s3:ListBucket",
        "Resource": "arn:aws:s3:::department-bucket",
        "Condition": {
          "StringLike": {
             "s3:prefix": "${aws:username}/*"
           }
        }
      },
      {
        "Sid": "AllowUserSpecificActionsOnlyInTheSpecificUserPrefix",
        "Effect": "Allow",
        "Action": "s3:*Object",
        "Resource": "arn:aws:s3:::department-bucket/${aws:username}/*"
      }
    ]
}
```
#### 版權資訊

Copyright © 2024 NetApp, Inc. 版權所有。台灣印製。非經版權所有人事先書面同意,不得將本受版權保護文件 的任何部分以任何形式或任何方法(圖形、電子或機械)重製,包括影印、錄影、錄音或儲存至電子檢索系統 中。

由 NetApp 版權資料衍伸之軟體必須遵守下列授權和免責聲明:

此軟體以 NETAPP「原樣」提供,不含任何明示或暗示的擔保,包括但不限於有關適售性或特定目的適用性之 擔保,特此聲明。於任何情況下,就任何已造成或基於任何理論上責任之直接性、間接性、附隨性、特殊性、懲 罰性或衍生性損害(包括但不限於替代商品或服務之採購;使用、資料或利潤上的損失;或企業營運中斷),無 論是在使用此軟體時以任何方式所產生的契約、嚴格責任或侵權行為(包括疏忽或其他)等方面,NetApp 概不 負責,即使已被告知有前述損害存在之可能性亦然。

NetApp 保留隨時變更本文所述之任何產品的權利,恕不另行通知。NetApp 不承擔因使用本文所述之產品而產 生的責任或義務,除非明確經過 NetApp 書面同意。使用或購買此產品並不會在依據任何專利權、商標權或任何 其他 NetApp 智慧財產權的情況下轉讓授權。

本手冊所述之產品受到一項(含)以上的美國專利、國外專利或申請中專利所保障。

有限權利說明:政府機關的使用、複製或公開揭露須受 DFARS 252.227-7013(2014 年 2 月)和 FAR 52.227-19(2007 年 12 月)中的「技術資料權利 - 非商業項目」條款 (b)(3) 小段所述之限制。

此處所含屬於商業產品和 / 或商業服務(如 FAR 2.101 所定義)的資料均為 NetApp, Inc. 所有。根據本協議提 供的所有 NetApp 技術資料和電腦軟體皆屬於商業性質,並且完全由私人出資開發。 美國政府對於該資料具有 非專屬、非轉讓、非轉授權、全球性、有限且不可撤銷的使用權限,僅限於美國政府為傳輸此資料所訂合約所允 許之範圍,並基於履行該合約之目的方可使用。除非本文另有規定,否則未經 NetApp Inc. 事前書面許可,不得 逕行使用、揭露、重製、修改、履行或展示該資料。美國政府授予國防部之許可權利,僅適用於 DFARS 條款 252.227-7015(b) (2014年2月) 所述權利。

商標資訊

NETAPP、NETAPP 標誌及 <http://www.netapp.com/TM> 所列之標章均為 NetApp, Inc. 的商標。文中所涉及的所 有其他公司或產品名稱,均為其各自所有者的商標,不得侵犯。